## **Chapter 6**

## WORKSHEET

## I. Fill in the blanks.

- 1. \_\_\_\_\_ is a special keyword that is used inside a tag.
- 2. A \_\_\_\_\_ can be used to view an HTML document.
- 3. The \_\_\_\_\_\_ tag is used in the end.
- 4. HTML stands for \_\_\_\_\_.
- 5. HTML is used to create \_\_\_\_\_.

## II. State whether the following statements are True (T) or False (F).

- 1. Attributes are a part of HTML tags. 2. HTML was created by Bill Gates. 3. Only a few HTML documents can be viewed using a web browser. 4. The full form of HTML is Hypertext Makeup Language. 5. There are two types of tags in HTML. III. Tick ( $\checkmark$ ) the correct option. 1. The main page of a website is called . (a) Page (b) Home page (c) Browser (d) Web page 2. What will you use to view an HTML web page? (a) Web browser (b) Notepad (d) Text editor (c) Tag 3. The body tag is written as \_\_\_\_\_
  - (a) Body(b) <Body>(c) Body Tag(d) Body

Living with Computers 7 TRM

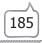

- 4. What element will you use to emphasise text?
  - (a) Bold
  - (c) Italics

(d) Word

- 5. In HTML, special keywords in tags are referred as:
  - (a) Attributes

(b) Functions

(b) Underline

(c) Numbers

(d) Keywords

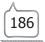